## **"QIAsymphony RGQ" taikymas "***artus***® HCV QS-RGQ Kit" (mėginio tipas: plazma)**

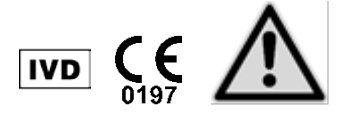

Prieš vykdydami testą, patikrinkite, ar yra naujų elektroninio ženklinimo pataisytų leidimų www.qiagen.com/products/artushcvrgpcrkitce.aspx. Dabartinio pataisyto leidimo statusas žymimas leidimo data (formatas: mėnuo/metai).

# **Bendroji informacija**

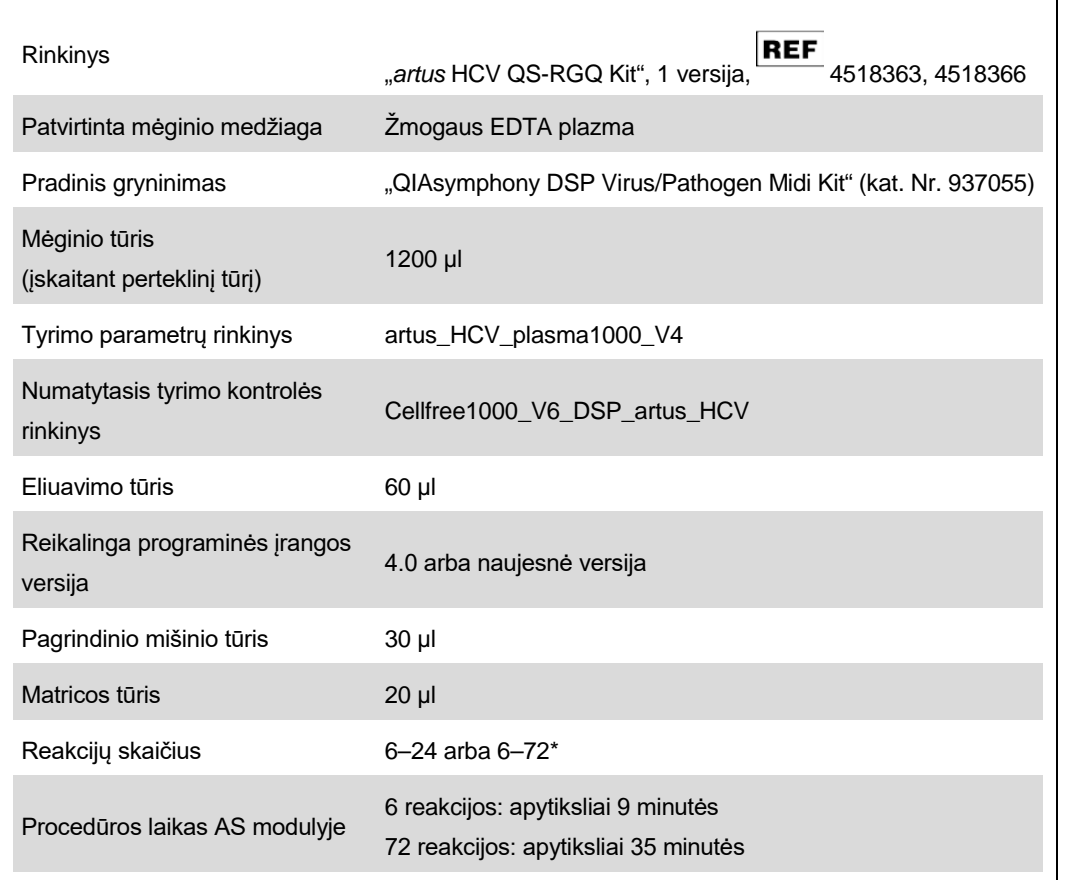

\* Vykdydami kelių tyrimų procedūras, neviršykite 72 reakcijų ir nenaudokite daugiau nei 1 tyrimo stovelio adapterio. Užtikrinkite, kad inkubacijos laikas nuo tada, kai baigiama tyrimo procedūra, iki perkėlimo į "Rotor-Gene® Q" nebūtų pernelyg ilgas (>30 minučių).

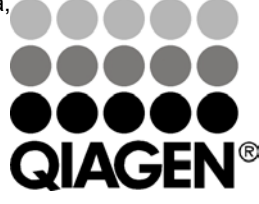

## **2013 vasaris**

**Sample & Assay Technologies**

# <span id="page-1-0"></span>**Reikalingos, tačiau nepateikiamos medžiagos**

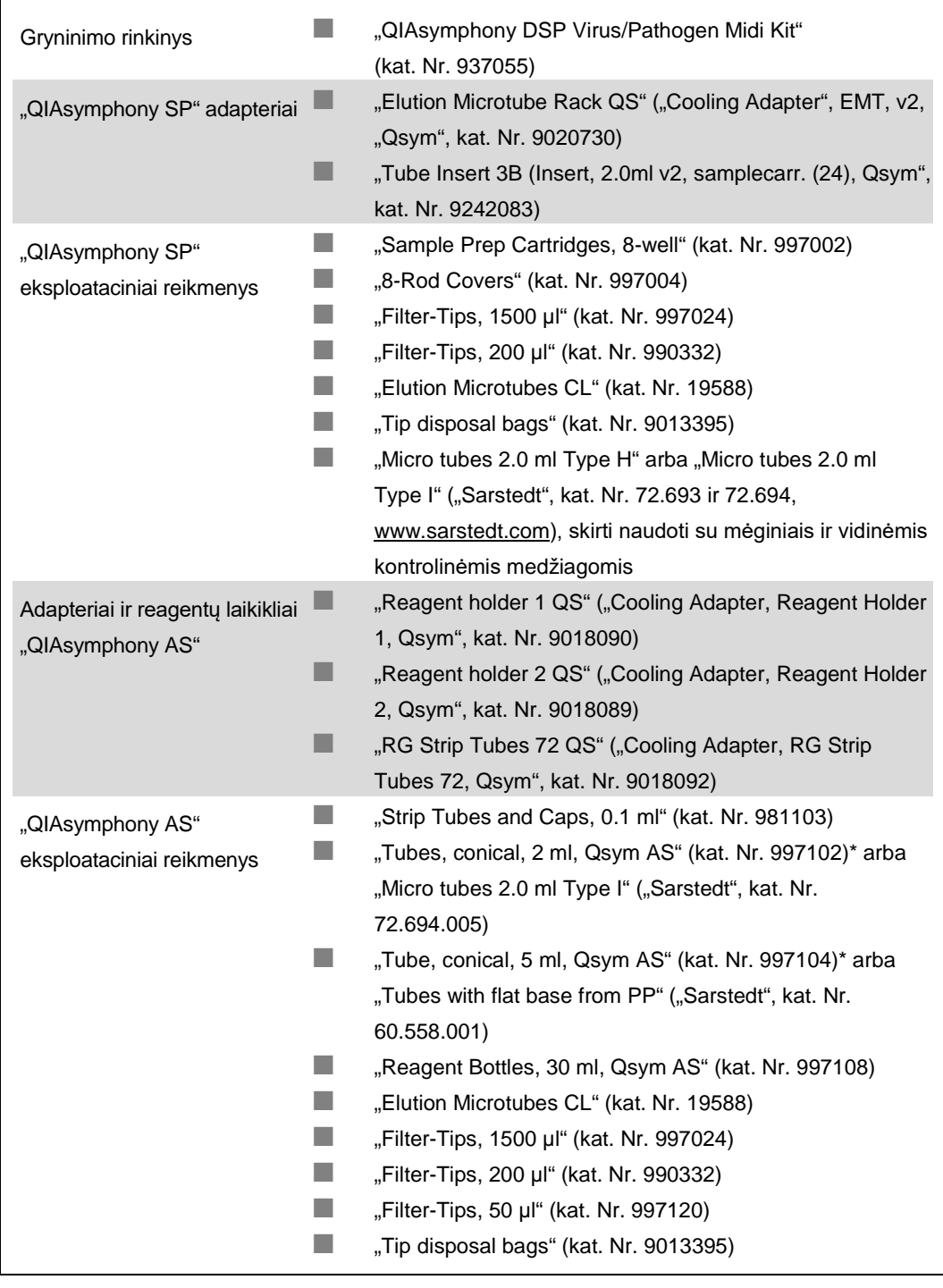

\* Teiraukitės, ar siūloma.

# **Mėginių naudojimas ir laikymas**

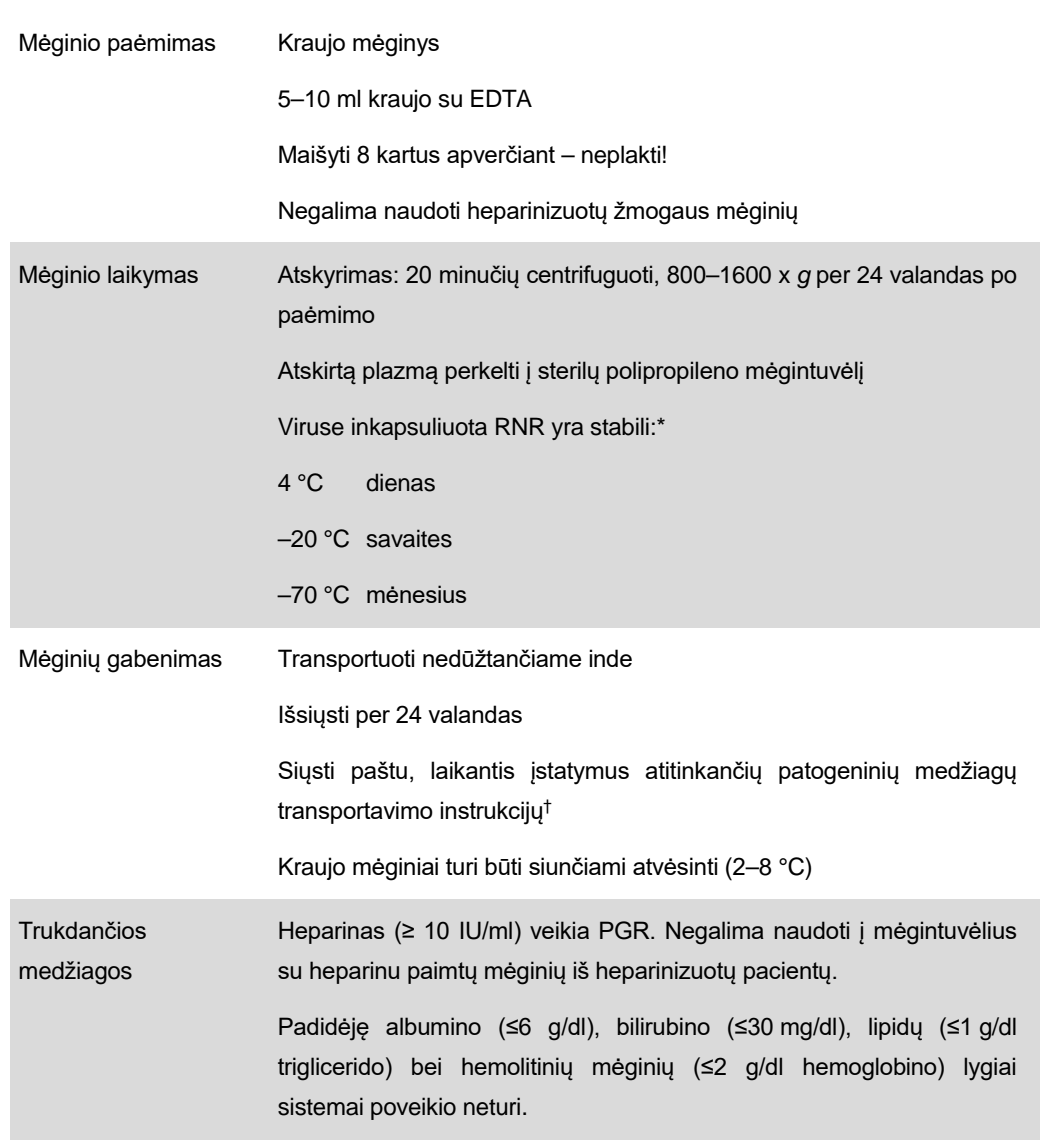

\* Arbeitskreis Blut, V17 (09.1997), Bundesgesundheitsblatt 11/1997, p. 452–456.

<sup>†</sup> Tarptautinė oro transporto asociacija ("International Air Transport Association", IATA). Pavojingiems kroviniams taikomi reglamentai.

## **Procedūra**

### **Nešančiosios RNR ruošimas ir vidinės kontrolinės medžiagos perkėlimas į mėginius**

Naudojant "QIAsymphony DSP Virus/Pathogen Midi Kit" kartu su "*artus* HCV QS-RGQ Kit", gryninimo procedūros metu reikia naudoti vidinę kontrolinę medžiagą (Hep. C Virus RG IC), kuri leidžia kontroliuoti mėginių ruošimo ir tolesnių tyrimų efektyvumą.

Vidinių kontrolinių medžiagų reikia įpilti į nešančiosios RNR (CARRIER) ir "Buffer AVE" (AVE) mišinį, o visas vidinės kontrolinės medžiagos, nešančiosios RNR (CARRIER) ir "Buffer AVE" (AVE) mišinio tūris turi likti 120 µl.

Šioje lentelėje pateiktas vidinės kontrolinės medžiagos perkėlimas į izoliatą santykiu 0,1 µl kiekvienam 1 µl eliuavimo tūrio. Rekomenduojame prieš pat naudojant kiekvienai procedūrai paruošti šviežius mišinius.

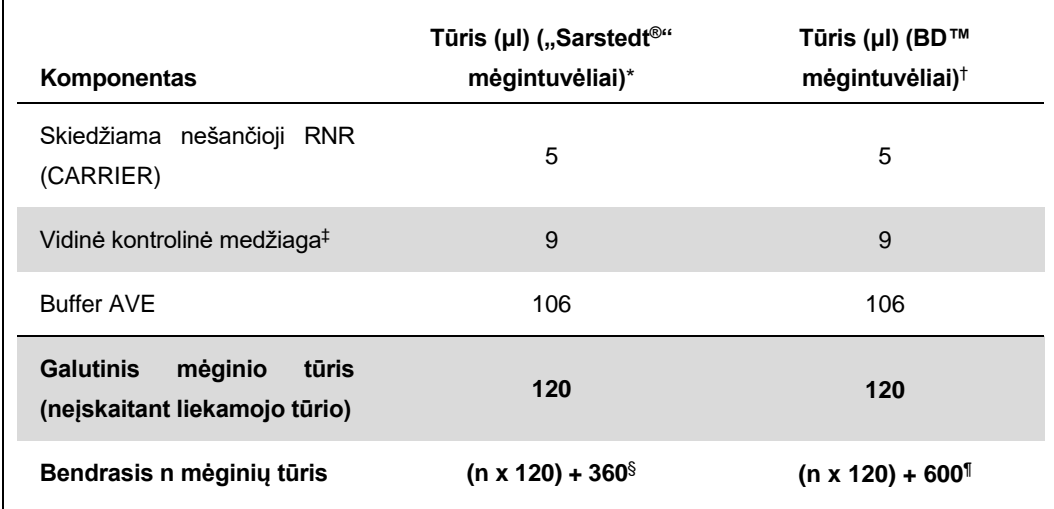

\* "Micro tubes 2.0 ml Type H" ir "Micro tubes 2.0 ml Type I", "Sarstedt" kat. Nr. 72.693 ir 72.694.

<sup>†</sup> "Tubes 14 ml, 17 x 100 mm polystyrene round-bottom" ("Becton Dickinson", kat. Nr. 352051).

- ‡ Vidinės kontrolinės medžiagos tūrio skaičiavimas pagrįstas pradiniu eliuavimo tūriu (90 µl). Papildomas niekinis tūris priklauso nuo naudojamo mėgintuvėlio tipo.
- § Reikalingas vidinis kontrolinis mišinys, atitinkantis 3 papildomus mėginius (t. y. 360 µl). Bendrasis tūris neturi viršyti 1,92 ml (atitinka ne daugiau kaip 13. Šie tūriai yra specifiniai "Micro tubes 2.0 ml Type H" ir "Micro tubes 2.0 ml Type I", "Sarstedt" kat. Nr. 72.693 ir 72.694).
- ¶ Reikalingas vidinis kontrolinis mišinys, atitinkantis 5 papildomus mėginius (t. y. 600 µl). Bendrasis tūris neturi viršyti 13,92 ml (atitinka ne daugiau kaip 111. Tai būdingi "Tubes 14 ml, 17 x 100 mm polystyrene round-bottom" ("Becton Dickinson", kat. Nr. 352051) tūriai.

"QIAsymphony RGQ" taikymo lapas: "*artus* HCV QS-RGQ Kit" (mėginio tipas: plazma) 4 psl. iš 17

## **"QIAsymphony SP" parengimas**

### **"Waste" (atliekų) stalčius**

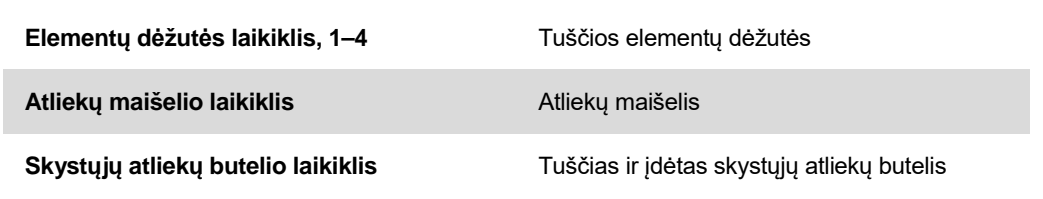

#### **"Eluate" (eliuato) stalčius**

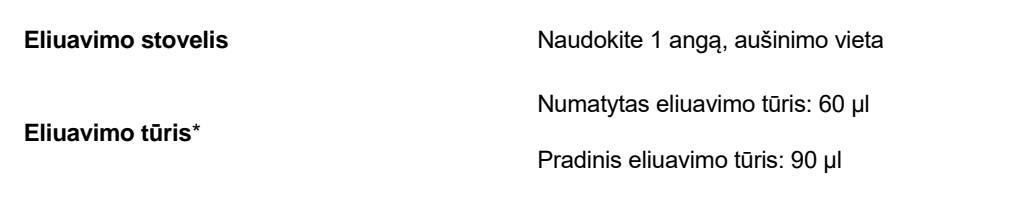

\* Eliuavimo tūris yra numatytas protokole. Tai yra mažiausias pasiekiamas eliuato tūris paskutiniame eliuavimo mėgintuvėlyje. Pradinis eliuavimo tirpalo tūris yra reikalingas tam, kad faktinis eliuato tūris sutaptu su numatytu tūriu.

### **"Reagents and Consumables" (reagentų ir eksploatacinių reikmenų) stalčius**

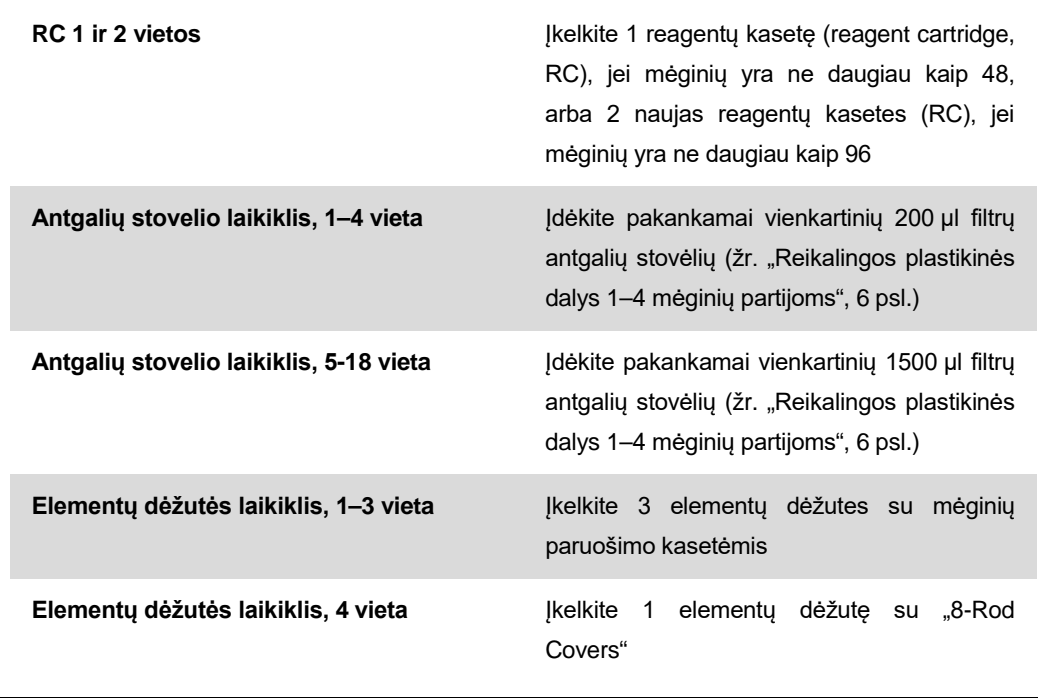

"QIAsymphony RGQ" taikymo lapas: "artus HCV QS-RGQ Kit" (mėginio tipas: plazma) 5 psl. iš 17

### **"Sample" (mėginių) stalčius**

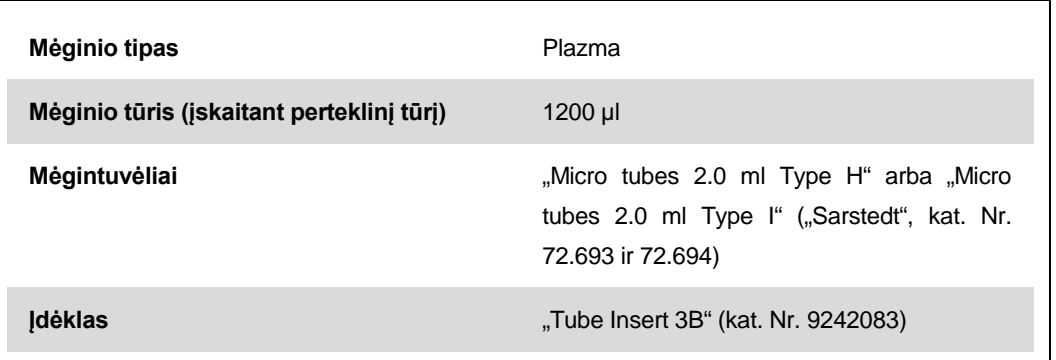

#### <span id="page-5-0"></span>**Reikalingos plastikinės dalys 1–4 mėginių partijoms**

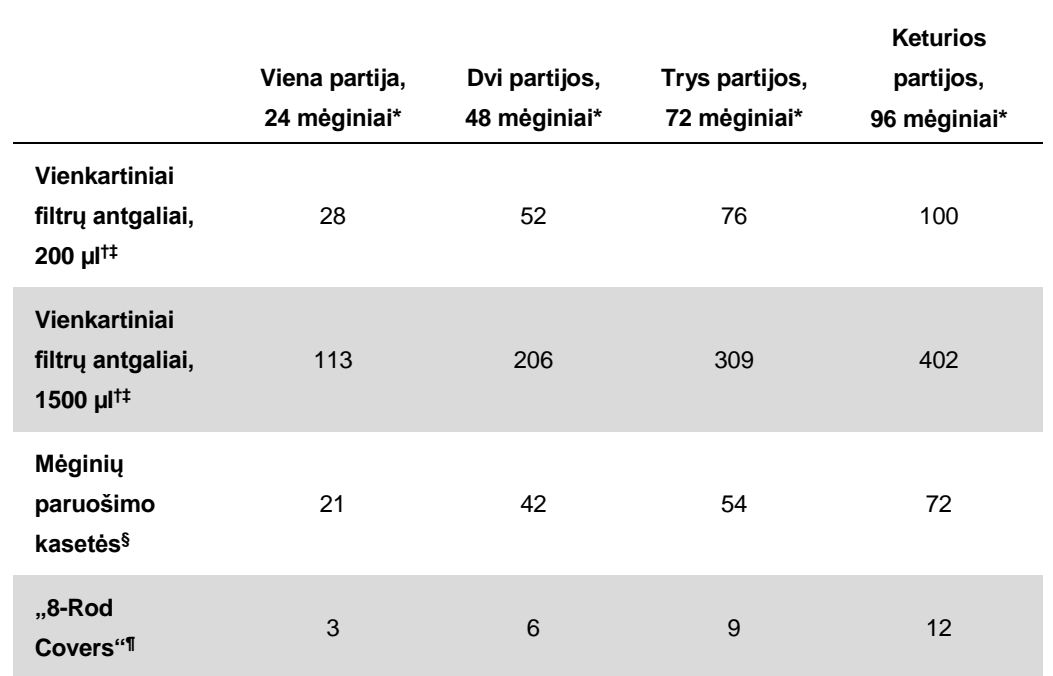

\* Jei vienai partijai naudojamas daugiau nei vienas pradinės kontrolinės medžiagos mėgintuvėlis ir atliekamas daugiau nei vienas reikmenų nuskaitymas, reikia papildomų vienkartinių filtrų antgalių.

† Antgalių stovelyje yra 32 filtrų antgaliai.

‡ Reikalingų filtrų antgalių skaičius apima filtrų antgalius, reikalingus vienai reagentų kasetei atliekant 1 reikmenų nuskaitymą.

§ Elementų dėžutėje yra 28 mėginių paruošimo kasetės.

<sup>1</sup> Elementų dėžutėje yra dvylika "8-Rod Covers".

## **"QIAsymphony AS" parengimas**

### **Eksploataciniai reikmenys**

 $\Gamma$ 

Parengimo metu atitinkamos kiekvieno eksploatacinio reikmens vietos "QIAsymphony AS" modulyje yra rodomos instrumento jutikliniame ekrane.

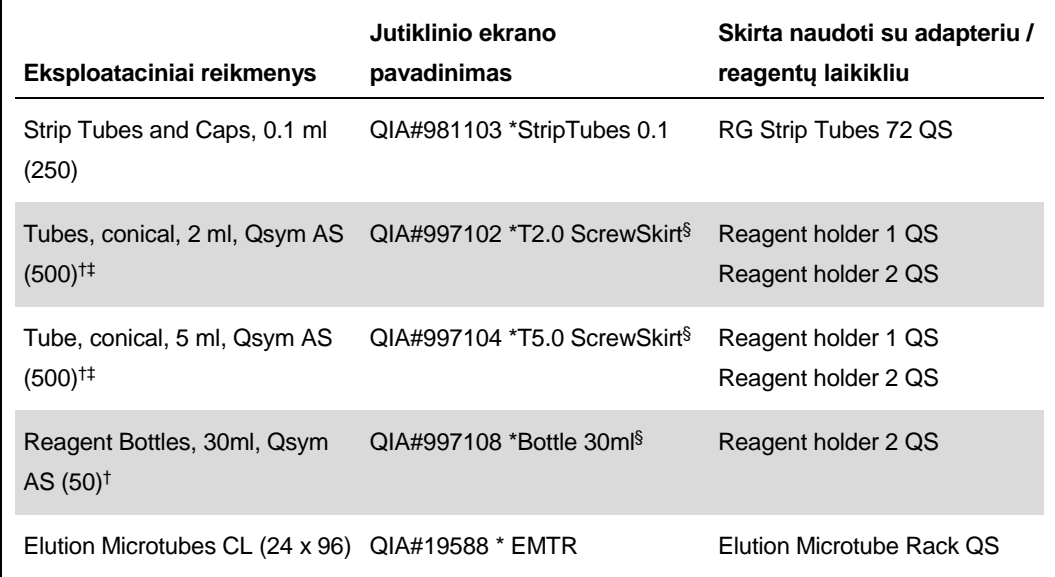

\* Nurodo laboratorinę įrangą, kurią galima aušinti naudojant aušinimo adapterį su brūkšniniu kodu.

- † Pagrindinio mišinio komponentams, sistemos paruoštam pagrindiniam mišiniui, tyrimo standartams ir tyrimo kontrolėms.
- ‡ Arba galima naudoti "Sarstedt" mėgintuvėlius, aprašytus ["Reikalingos, tačiau nepateikiamos](#page-1-0)  [medžiagos"](#page-1-0), [2](#page-1-0) psl.
- § Sufiksas "(m)" jutikliniame ekrane rodo, kad atitinkamo mėgintuvėlio skysčio lygio skaičiavimai buvo optimizuoti, atsižvelgiant į reagentus, suformuojančius įgaubtą meniską.

### **Adapteriai ir reagentų laikikliai**

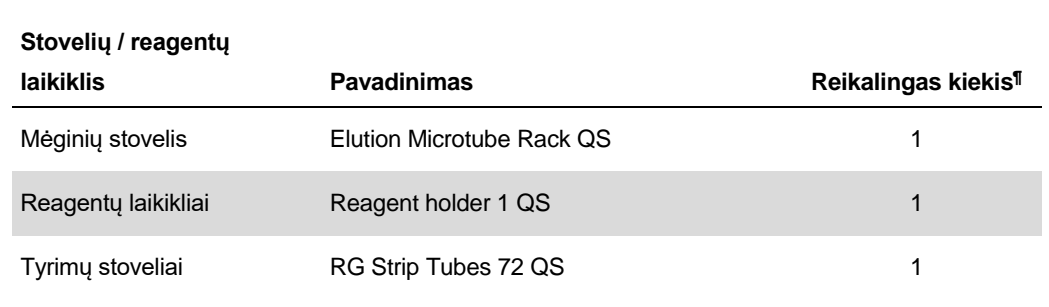

¶ Suskaičiuota 72 reakcijų tyrimui.

### **Filtrų antgaliai**

Įkelkite antgalių stovelius į 1, 2 ir 3 antgalių vietas "Eluate and Reagents" (eliuato ir reagentų) stalčiuje, o tada įkelkite antgalių stovelius į 7, 8 ir 9 antgalių vietas "Assays" (tyrimų) stalčiuje.

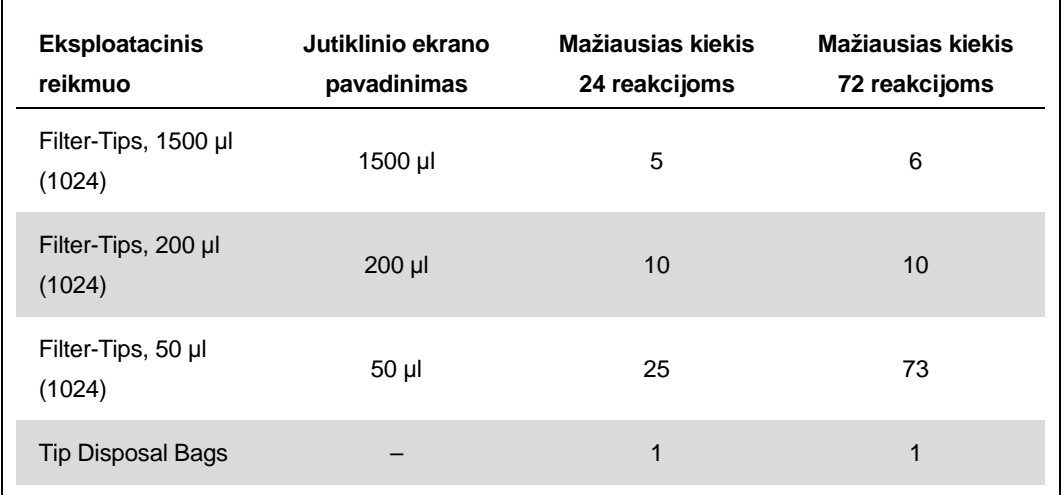

## **AT-PGR** "Rotor-Gene Q"

"artus HCV QS-RGQ Kit" procedūrą "Rotor-Gene Q" galima vykdyti naudojant rankinę analizę ir "Rotor-Gene Q" programinės įrangos 2.1 ar naujesnę versiją arba naudojant automatinę analizę ir "Rotor-Gene AssayManager®". Paskesniuose skyriuose aprašyti parametrai ir sąranka naudojant 2 skirtingas programines įrangas.

## **AT-PGR naudojant "Rotor-Gene Q" programinės įrangos 2.1 arba naujesnę versiją**

Nustatykite šiuos procedūros parametrus.

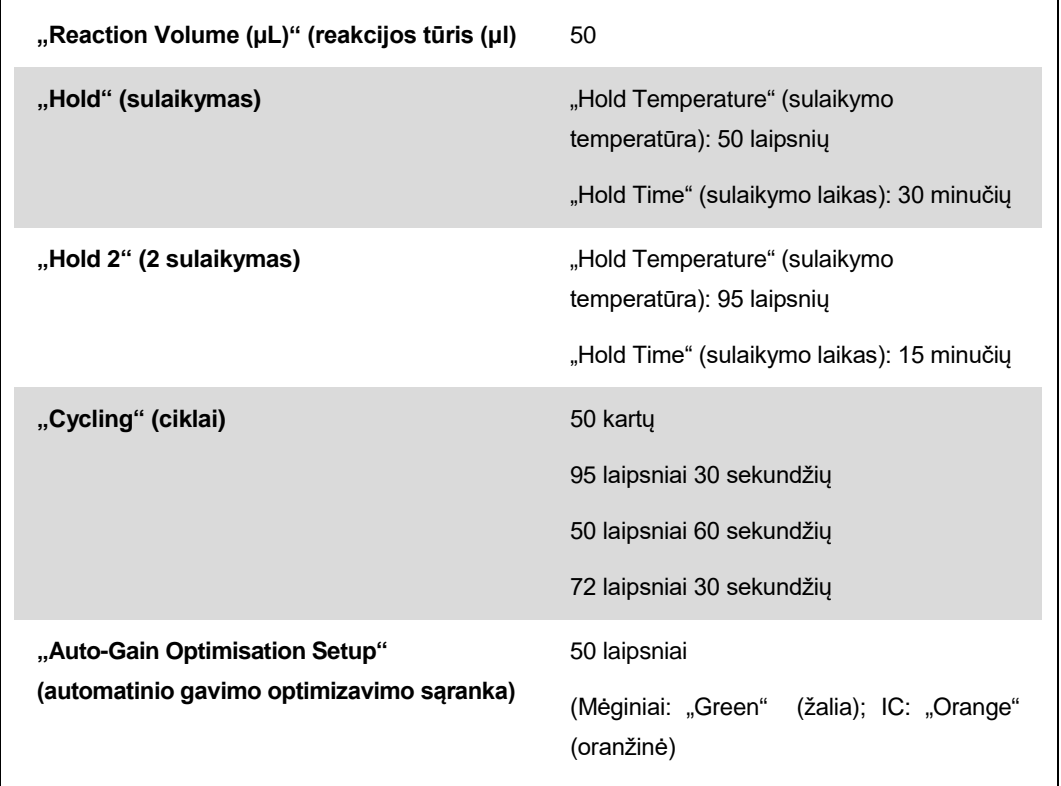

Išsamesnes instrukcijas žr. protokole "artus QS-RGQ Kits" vykdymo parametrai ("Settings to run *artus* QS-RGQ Kits") www.qiagen.com/products/artushcvrgpcrkitce.aspx.

"QIAsymphony RGQ" taikymo lapas: "artus HCV QS-RGQ Kit" (mėginio tipas: plazma) 9 psl. iš 17

### AT-PGR naudojant "Rotor-Gene AssayManager"

Norint atlikti automatinę analizę naudojant "*artus* HCV QS-RGQ Kit" su "Rotor-Gene AssayManager", "Rotor-Gene AssayManager" duomenų bazėje reikia įdiegti toliau nurodytus failus.

- **Tales iš pagrindinį priedą (galima atsisiųsti iš** www.qiagen.com/Products/Rotor-GeneAssayManager.aspx)
- **The matus HCV QS-RGQ AssayProfile**" plazmos mėginiams (AP\_artus\_HCV\_plasma1000\_QS\_V1.iap) (galima atsisiųsti iš www.qiagen.com/products/artushcvrgpcrkitce.aspx)

Šių failų diegimo aprašą žr. *"Rotor-Gene AssayManager" pagrindinio taikymo naudotojo vadove* ("*Rotor-Gene AssayManager Core Application User Manual*").

Įdiegus šiuos failus, "Rotor-Gene AssayManager" gali naudoti "QIAsymphony AS" rezultatų faile pateiktą informaciją, kad nustatytų realiojo laiko PGR amplifikavimo ir paskesnės automatinės analizės procedūrą. "QIAsymphony AS" rezultatų failo importavimo į "Rotor-Gene AssayManager" aprašą žr. *"Rotor-Gene AssayManager" pagrindinio taikymo naudotojo vadove* ("*Rotor-Gene AssayManager Core Application User Manual*"). Atminkite, kad naudojant "Rotor-Gene AssayManager" ciklerio failo eksportuoti nereikia.

## **Rezultatų aiškinimas**

Šiame skyriuje aprašytas "Rotor-Gene Q" gautų rezultatų aiškinimas. Be to, peržiūrėkite mėginio būsenos informaciją "QIAsymphony SP/AS" baigtos darbo eigos nuo mėginio iki rezultato analizės rezultatų failuose. Galima naudoti tik tuos mėginius, kurių būsena yra galiojanti.

"artus HCV QS-RGQ Kit" procedūrą "Rotor-Gene Q" galima vykdyti naudojant rankinę analizę ir "Rotor-Gene Q" programinės įrangos 2.1 ar naujesnę versiją arba naudojant automatinę analizę ir "Rotor-Gene AssayManager". Paskesniuose skyriuose aprašytas rezultatų aiškinimas naudojant 2 skirtingas programines įrangas.

### **Rezultatų aiškinimas naudojant "Rotor-Gene Q" programinės įrangos 2.1 arba naujesnę versiją**

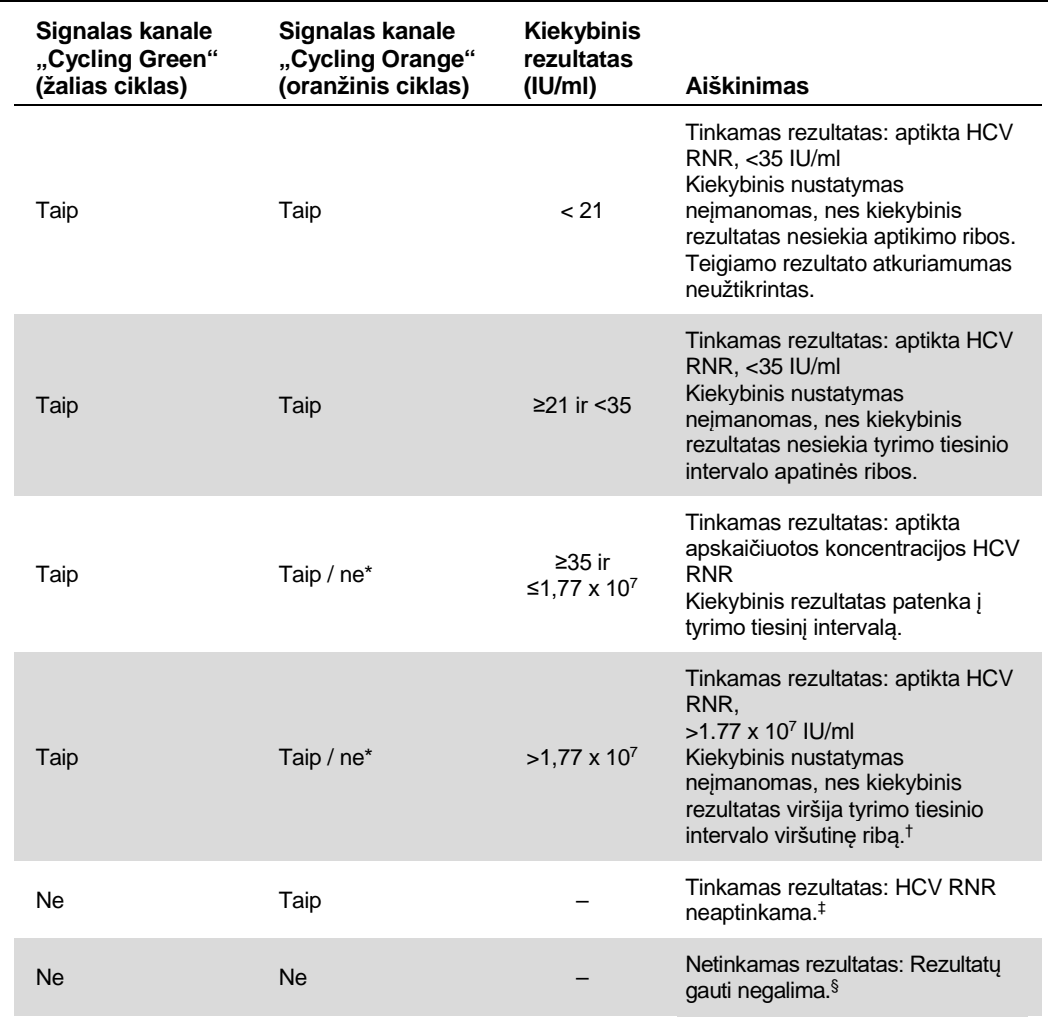

#### **Signalo aptikimas ir išvados**

\* Tokiu atveju signalo aptikimas kanale "Cycling Orange" (oranžinis ciklas) nebūtinas, nes didelės HCV RNR (teigiamas signalas kanale "Cycling Green" (žalias ciklas) koncentracijos gali sąlygoti vidinės kontrolinės medžiagos fluorescencinio signalo kanale "Cycling Orange" (oranžinis ciklas) sumažėjimą arba nebuvimą (konkurencija).

- † Jei reikia ištirti kiekybiškai, praskieskite mėginį plazma be HCV ir tirkite iš naujo. Pakartotinai apdoroto mėginio kiekybinį rezultatą padauginkite iš skiedimo koeficiento.
- $\pm$  Jeigu procedūroje neigiamo mėginio vidinės kontrolinės medžiagos C $\tau$  reikšmė yra daugiau nei 3 ciklais didesnė už vidinės kontrolinės medžiagos be matricos C $_{\mathsf{T}}$  reikšmę (CT IC mėginio – CT IC NTC >3), tuomet mėginį reikia laikyti netinkamu. Rezultatų gauti negalima.
- § Informaciją apie klaidos šaltinius ir jų sprendimą rasite "artus *HCV QS-RGQ Kit" vadovo* ("artus *HCV QS-RGQ Kit Handbook*") skyriuje "Trikčių šalinimas".

"QIAsymphony RGQ" taikymo lapas: "*artus* HCV QS-RGQ Kit" (mėginio tipas: plazma) 11 psl. iš 17

#### **PGR analiz**ė**s slenkstin**ė**s reikšm**ė**s nustatymas**

"Rotor-Gene Q" instrumento ir "*artus* QS-RGQ Kit" derinio optimalią slenkstinę reikšmę reikia nustatyti empiriškai, atskirai išbandant kiekvieną derinį, nes tai yra santykinė reikšmė, kuri priklauso nuo bendrojo diagnostinio darbo srauto. Pirmosios PGR procedūros slenkstinę preliminarią analizės reikšmę galima nustatyti 0,04, tačiau, taikant lyginamąją analizę, paskesnių darbo eigos procesų vykdymo metu reikia nustatyti tikslią reikšmę. Slenkstinę reikšmę reikia nustatyti rankiniu būdu vos didesnę už neigiamų kontrolinių medžiagų ir neigiamų mėginių fono signalą. Labiausiai tikėtina, kad pagal šiuos eksperimentus suskaičiuota vidutinė slenkstinė reikšmė tiks daugeliui būsimų vykdymų, tačiau naudotojas vis tiek turėtų reguliariai peržiūrėti gautą slenkstinę reikšmę. Paprastai slenkstinės reikšmės diapazonas yra 0,03–0,05 ir ją reikėtų apvalinti bent iki tūkstantųjų dalių.

#### **Kiekio nustatymas**

Kiekybinio nustatymo etaloniniai tirpalai (Hep. C Virus RG QS 1–4) "*artus* HCV QS-RGQ Kit" traktuojami kaip anksčiau gryninti mėginiai ir naudojamas tas pats tūris (20 μl). Standartinei kreivei "Rotor-Gene Q" instrumentuose sukurti visus 4 kiekybinio nustatymo standartus reikia naudoti ir nurodyti "Rotor-Gene Q" instrumento dialogo lange "Edit Samples" (mėginių redagavimas) kaip tam tikros koncentracijos standartus (žr. instrumento naudotojo vadovą).

**Pastaba**. Kiekybinės analizės etaloniniai tirpalai apibrėžiami kaip IU/µl.\* Šią lygtį reikia taikyti norint konvertuoti standartine kreive nustatytus dydžius į IU/ml mėginio mežiagoje

Rezultatas (IU/µl) x pradinis eliuavimo tūris (90 µl)†

Rezultatas (IU/ml) =

Mėginio tūris (ml)

Teoriškai aukščiau pateiktoje lygtyje reikia nurodyti pradinį mėginio tūrį. Į tai reikia atsižvelgti, jei prieš nukleorūgščių ekstrahavimą pakito mėginio tūris (pvz., tūris sumažėjo centrifuguojant arba padidėjo pridėjus išskyrimui reikalingą tūrį).

#### **Konvertavimo koeficientas**

Aptinkant HCV RNR su "Rotor-Gene Q", 1 IU/ml atitinka 1,21 kopijos/ml. Koeficientas yra suapvalinta reikšmė pagrįsta tyrimo dinaminio diapazono vidutiniu koeficientu.

- \* Etaloninis tirpalas buvo sukalibruotas naudojant tarptautinį HCV standartą (pasaulio sveikatos organizacijos, (World health organization, WHO).
- † Skaičiavimas pagrįstas pradiniu eliuavimo tūriu (90 µl).

**Teigiamų ir neigiamų PGR reakcijų pavyzdžiai**

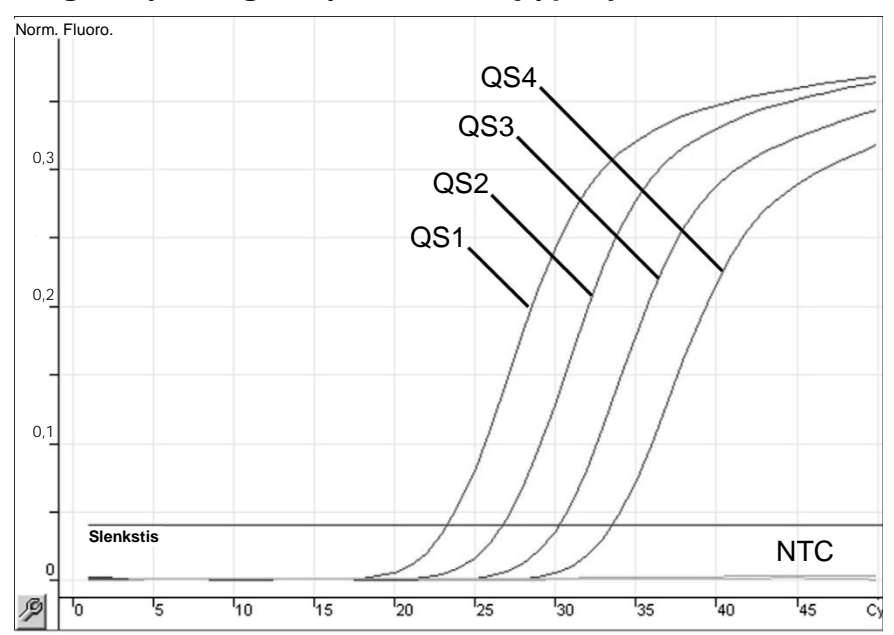

**Kiekybin**ė**s analiz**ė**s etalonini**ų **tirpal**ų **aptikimas (Hep. C Virus QS 1–4) fluorescenciniame**  kanale "Cycling Green" (žalias ciklas). NTC: "No template control" (nėra šabloninės kontrolinės medžiagos) (neigiamos kontrolinės medžiagos).

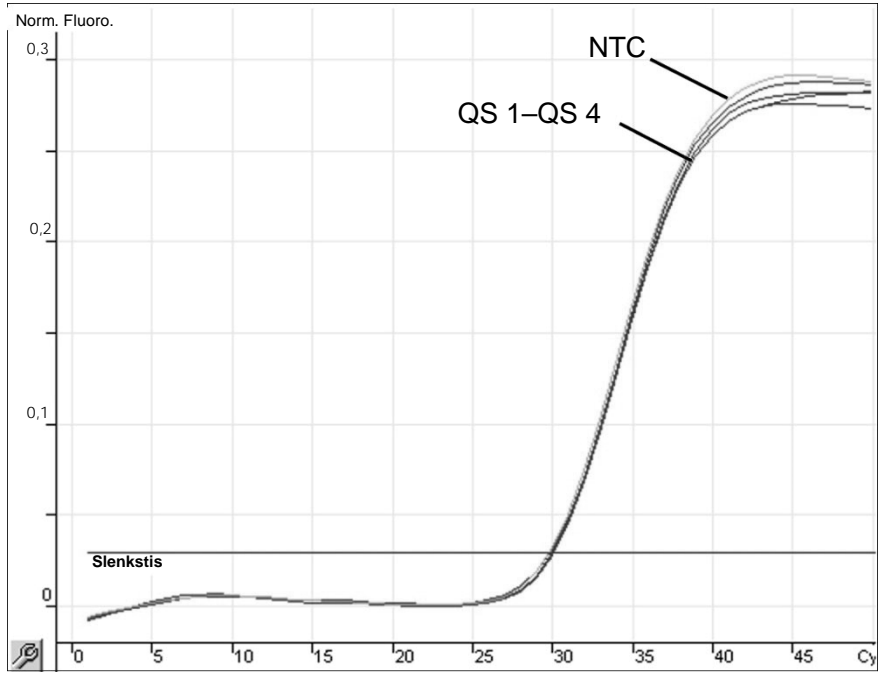

**Vidinės kontrolinės medžiagos (internal control, IC) aptikimas fluorescenciniame kanale "Cycling Orange" (oranžinis ciklas) , taikant kiekybinio nustatymo etaloninių tirpalų vienalaikę amplifikaciją (Hep. C Virus QS 1–4). NTC**: "No template control" (nėra šabloninės kontrolinės medžiagos) (neigiamos kontrolinės medžiagos)*.*

"QIAsymphony RGQ" taikymo lapas: "*artus* HCV QS-RGQ Kit" (mėginio tipas: plazma) 13 psl. iš 17

### **Rezultatų aiškinimas naudojant "Rotor-Gene AssayManager"**

Plazmos mėginiams skirtame "*artus* HCV QS-RGQ AssayProfile" yra visos tyrimo rezultatų automatinio vertinimo taisyklės. Atsižvelgiant į jas, programinė įranga įvertins mėginių ir kontrolinių mėginių tinkamumą arba netinkamumą. Ši automatinė analizė gali pateikti toliau nurodytas žymes.

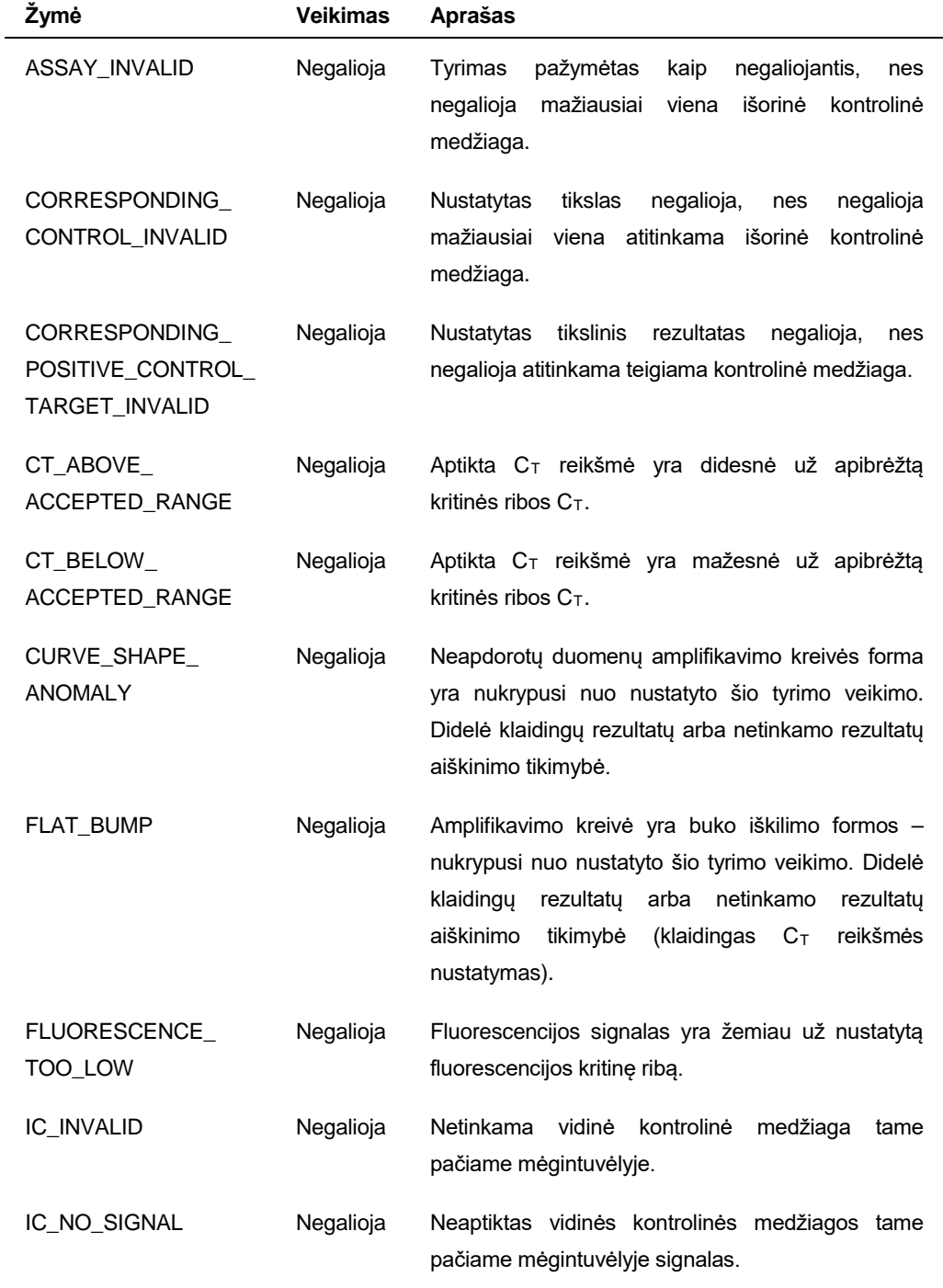

"QIAsymphony RGQ" taikymo lapas: "artus HCV QS-RGQ Kit" (mėginio tipas: plazma) 14 psl. iš 17

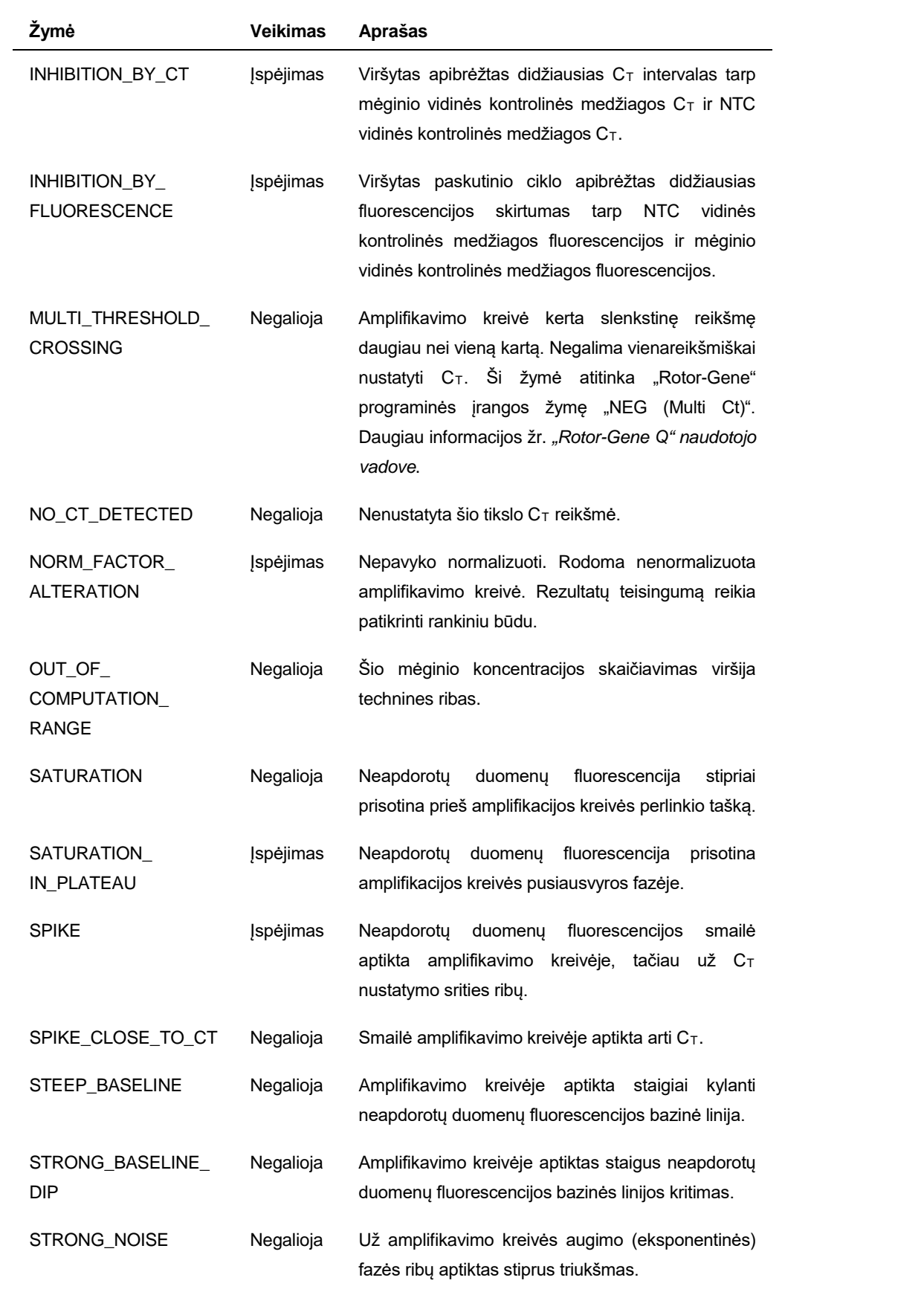

"QIAsymphony RGQ" taikymo lapas: "*artus* HCV QS-RGQ Kit" (mėginio tipas: plazma) 15 psl. iš 17

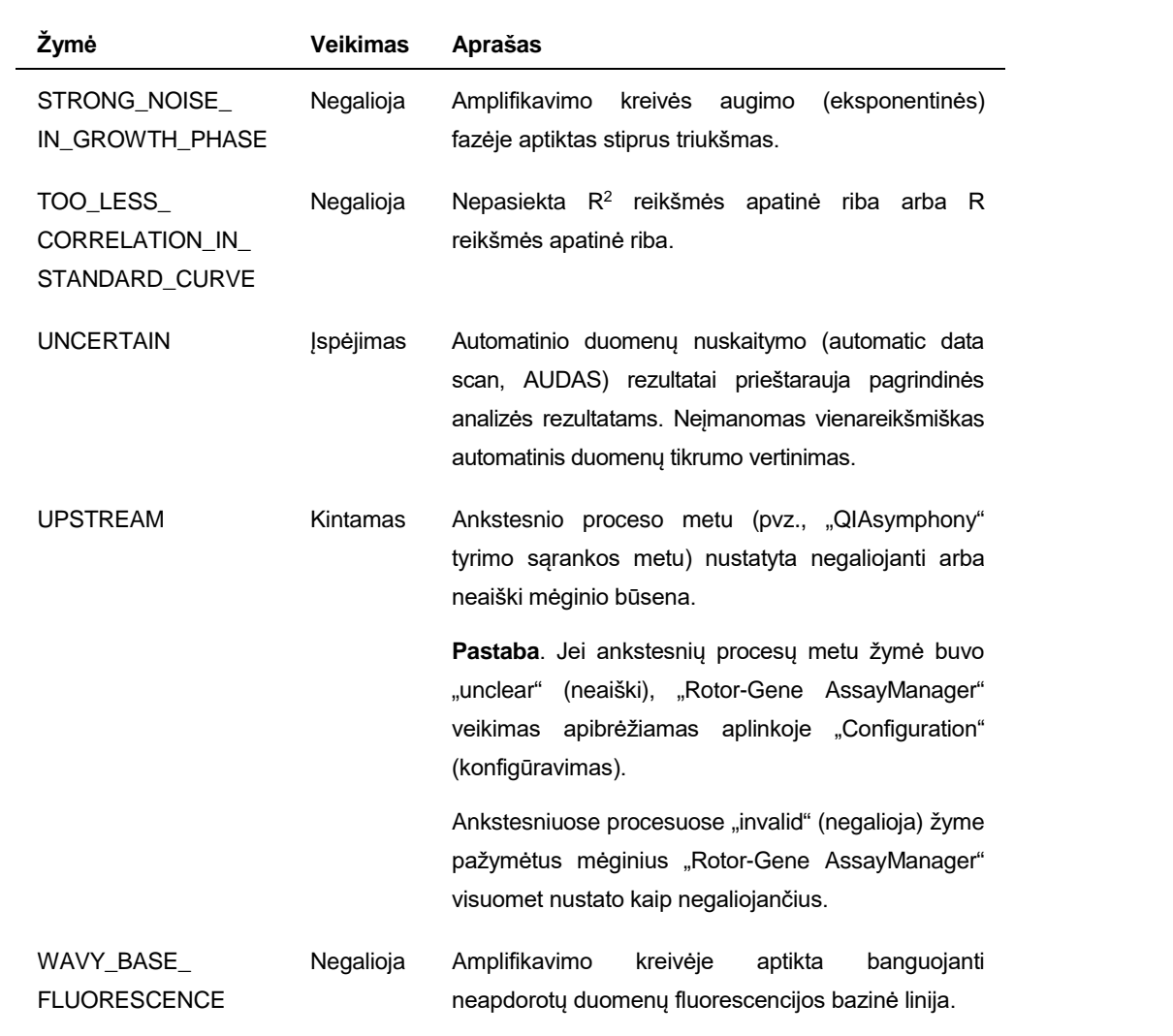

"Rotor-Gene AssayManager" rezultatus turi patvirtinti / atmesti naudotojas, kurio vaidmuo yra "Approver" (tvirtintojas). Daugiau informacijos apie tvirtinimo procesą žr. "Rotor-Gene AssayManager artus" *pagrindinio priedo naudotojo vadove* ("Rotor-Gene AssayManager artus *Basic Plug-in User Manual*").

#### **PGR analizės slenkstinės reikšmės nustatymas**

"artus HCV QS-RGQ AssayProfile" automatiškai nustato plazmos mėginių slenkstinę reikšmę.

#### **Kiekio nustatymas**

Plazmos mėginių "*artus* HCV QS-RGQ AssayProfile" yra visa informacija apie kiekybinės analizės etaloninius tirpalus, reikalingus tikslinei koncentracijai skaičiuoti mėginyje arba eliuate. "Rotor-Gene AssayManager" taip pat galima tiesiogiai konvertuoti į kitus koncentracijos vienetus. Daugiau informacijos žr. "Rotor-Gene AssayManager artus" *pagrindinio priedo naudotojo vadove*.

"QIAsymphony RGQ" taikymo lapas: "*artus* HCV QS-RGQ Kit" (mėginio tipas: plazma) 16 psl. iš 17

Norėdami gauti naujausios informacijos apie licencijavimą ir atsakomybės už produktus apribojimus, žr. atitinkamą QIAGEN rinkinio vadovą arba naudotojo vadovą. QIAGEN rinkinio vadovai arba naudotojo vadovai pateikti svetainėje www.qiagen.com arba galite jų paprašyti QIAGEN techninių tarnybų ar vietinio platintojo.

Prekių ženklai: QIAGEN<sup>®</sup>, "QIAsymphony<sup>®</sup>", "*artus*®", "Rotor-Gene<sup>®</sup>", "Rotor-Gene AssayManager<sup>®</sup>" ("QIAGEN Group"); BD™ ("Becton, Dickinson and Company"); "Sarstedt<sup>®</sup>" ("Sarstedt AG and Co.").

© QIAGEN, 2013. Visos teisės saugomos.

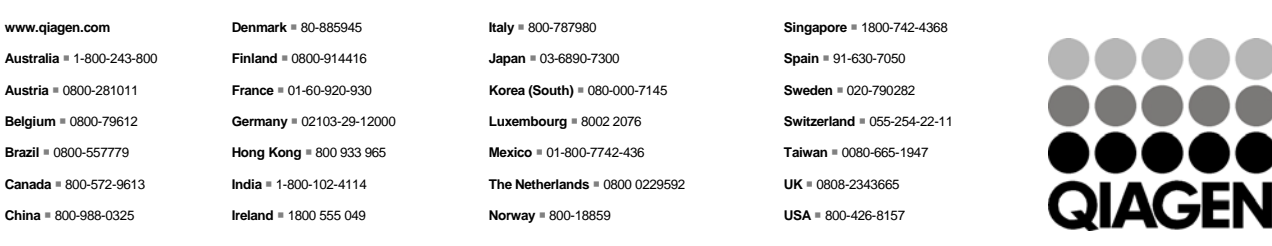

**Sample & Assay Technologies**